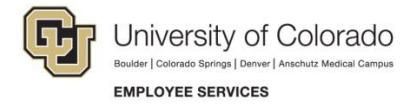

## **View Completed ePAR Transactions and Track their Status**

## **Navigation Shortcuts:**

- Global Search: **NavBar**> **Navigator**>**Smart PAF**> **Inquire ePAR Transactions**
- Transaction-Specific Search: **NavBar**> **Navigator**> **Smart Solutions**> **Document Framework**> **Document Collection**> **Smart ePAR Non-Pay/Pay Actions**> **Inquiry**

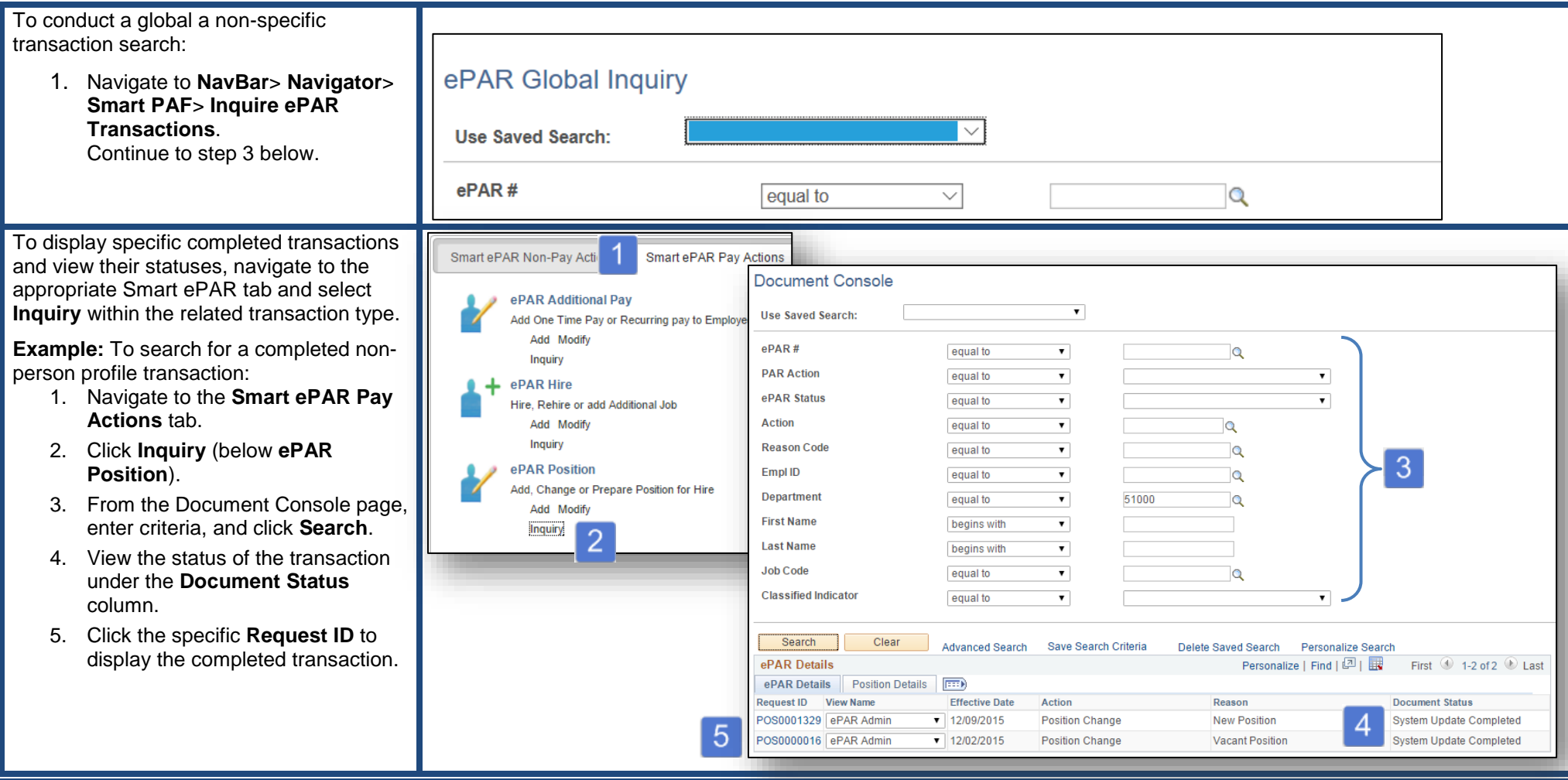